1.24 The fundamental theorem of calculus: interpreting the limit via areas If

$$
\frac{df}{dx} = g
$$

then define

$$
\frac{df}{dx}\Big|_{x=a} = g(a) \quad \text{and} \quad \left(\int g\,dx\right)\Big|_{x=a}^{x=b} = f(b) - f(a).
$$

*Fundamental theorem of change.*

$$
\frac{df}{dx}\Big|_{x=a} = \lim_{h \to 0} \frac{f(a+h) - f(a)}{h}.
$$

*Fundamental theorem of calculus.*

$$
\left(\int g\,dx\right)\Big|_{x=a}^{x=b}=\lim_{N\to\infty}\left(g(a)\frac{1}{N}+g(a+\frac{1}{N})\frac{1}{N}+\cdots+g(b-\frac{1}{N})\frac{1}{N}\right).
$$

The right hand side

$$
\lim_{N \to \infty} \left( g(a) \frac{1}{N} + g(a + \frac{1}{N}) \frac{1}{N} + \dots + g(b - \frac{1}{N}) \frac{1}{N} \right)
$$
\n
$$
= \lim_{N \to \infty} (\text{add up the areas of the little boxes of width } \Delta x = \frac{1}{N} \text{ and height } g(a + k\frac{1}{N}))
$$

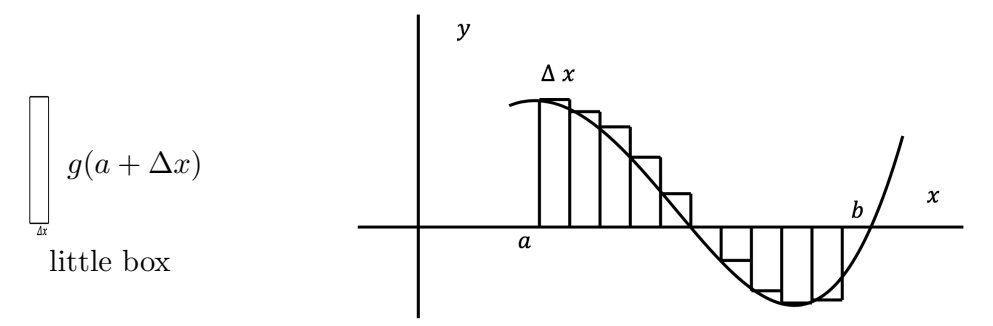

How little boxes are used to calculate an integral

The leftmost box has area  $g(a)\Delta x = g(a)\frac{1}{N}$ . The second box has area  $g(a + \Delta x)\Delta x = g(a + \frac{1}{N})\frac{1}{N}$ . Continue this process.

So think of lim  $N \rightarrow \infty$  $\left(g(a)\frac{1}{N} + g(a+\frac{1}{N})\frac{1}{N} + \cdots + g(b-\frac{1}{N})\frac{1}{N}\right)$ ) as adding up areas from *a* to *b* of infinitesimally small boxes with area  $g(x)\Delta x$ .